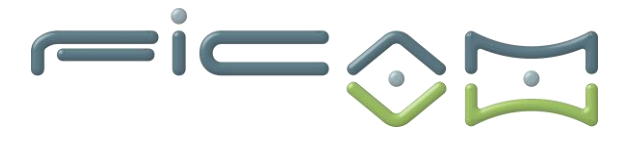

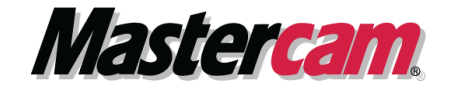

# **PROGRAMME DE FORMATION AU LOGICIEL MASTERCAM CFAO Tournage MILL-TURN**

## **CERTIFICATION :**

**RS6409 - Modéliser et réaliser des pièces d'usinage en 2D et 3D via la CFAO**

# **A) OBJECTIFS DE LA FORMATION**

**A l'issue de la formation, le stagiaire sera capable d'utiliser le logiciel MASTERCAM pour réaliser des opérations de tournage axes C/Y de pièces à usiner et des opérations de fraisage 2D et 3D, des opérations de fraisage 5 axes simultanés sur tour adapté.**

# **Objectifs opérationnels et évaluables**

- 1. Programmer des pièces par procédés de tournage de base 2 axes
- 2. Utiliser les options d'usinage (vecteurs entrées/sorties, plongée...)
- 3. Programmer des opérations d'usinage de gorges et de tronçonnage
- 4. Mettre en application le retournement de brut, transfert du brut et l'utilisation de la contrepointe
- 5. Utiliser un axe rotatif positionné pour effectuer un perçage ou un fraisage
- 6. Importer et exporter les opérations d'usinage
- 7. Contrôler les trajectoires d'usinage
- 8. Coder et éditer le programme
- 9. Régler les paramètres techniques des masques de saisie
- 10. Définir les principaux paramètres de coupe
- 11. Utiliser les bibliothèques matières et outils
- 12. Paramétrer les valeurs par défaut des opérations
- 13. Contrôler des collisions avec les porte-outils
- 14. Paramétrer une machine
- 15. Paramétrer le post-processeur

# **B) PRÉREQUIS ET PUBLIC VISE**

Prérequis : posséder des connaissances et pratiques de base en informatique, en usinage/tournage, et fraisage ainsi qu'en en modélisation 3D MASTERCAM.<br>Type de public : demandeurs d'emploi, techniciens sur machines-outils à Type de public : demandeurs d'emploi, techniciens sur machines-outils à commande numérique, apprentis et professeurs etc.... **地震器窗外以上** 

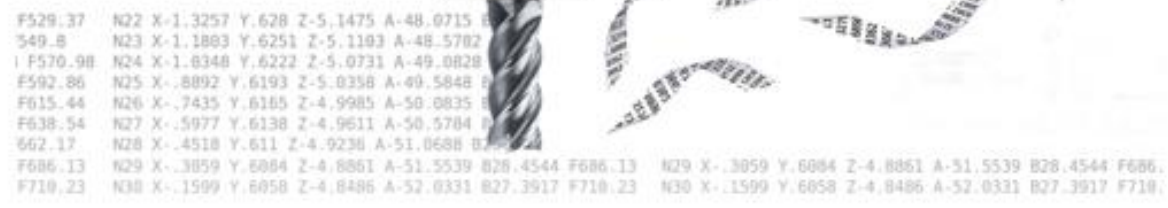

**Tél : 02.37.26.28.10 – Web [: www.ficam.com](http://www.ficam.com/) Mail :** [administration@ficam.com](mailto:administration@ficam.com)

**SARL capital 75.000€ - R.C.S. Chartres B 403 760 200 - SIRET 403 760 200 00051 - Code APE : 6201Z - N° de T.V.A. FR96403760200**

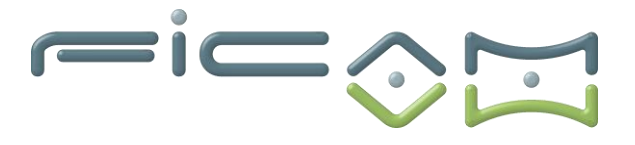

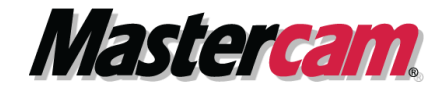

## **C) PROGRAMME**

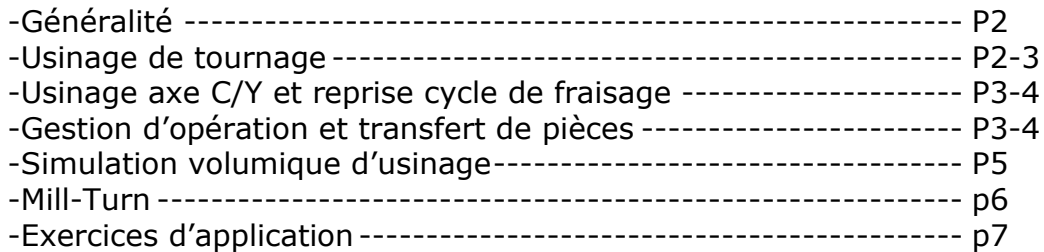

## **Généralité :**

- **Prise en main environnement Windows, gestion de fichiers**
- **Configuration du logiciel**
- **Utilisation des interfaces d'échange de données - Iges, dxf, …**
- **Utilisation des périphériques pour Mastercam - souris, clavier…**
- **Personnalisation du logiciel - mise en place des icônes, les raccourcis …**
- **Gestion des machines - lien pp-machine**

## **Usinage de tournage :**

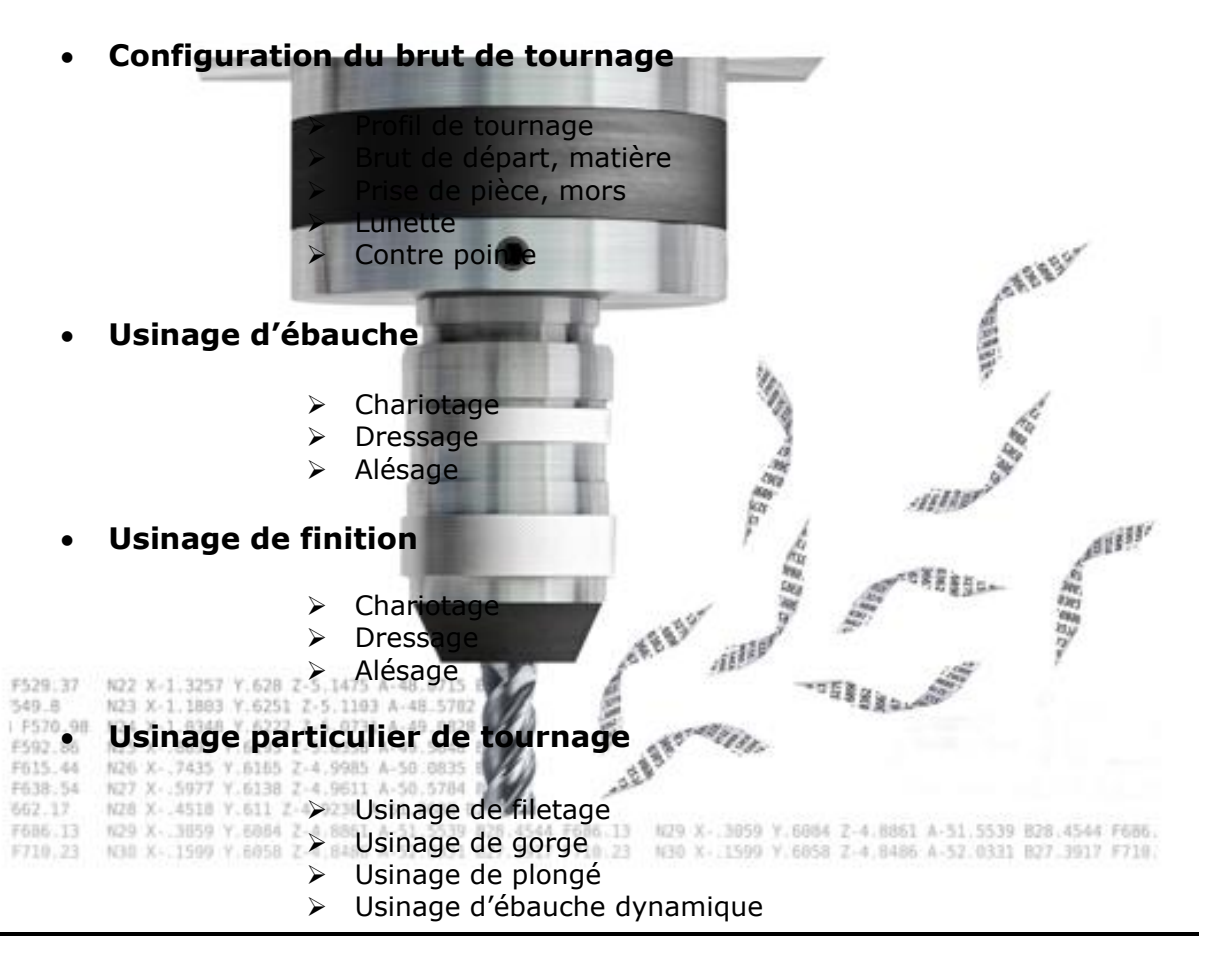

**Société FICAM : Siège Social - Bâtiment vert - 10 avenue Gustave Eiffel 28000 Chartres**

**Tél : 02.37.26.28.10 – Web [: www.ficam.com](http://www.ficam.com/) Mail :** [administration@ficam.com](mailto:administration@ficam.com)

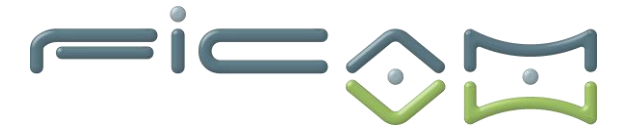

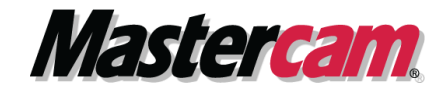

- ➢ Usinage de tronçonnage
- ➢ Usinage de perçage
- **Usinage cycles fixe – permet d'avoir les cycles machine plutôt que de l'ISO –**
	- ➢ Cycles fixe débauche
	- $\triangleright$  Cycles fixe de finition
	- ➢ Cycles fixe de gorge
	- ➢ Répétition de cycles fixe

#### • **Opération diverse**

- ➢ Transfert de brut
- ➢ Permutation du brut
- ➢ Avance barre
- ➢ Mandrin
- ➢ Contre pointe
- ➢ Lunette
- ➢ Transfert / tirage / tronçonnage

#### • **Insertion de commentaire**

- ➢ Commentaire code M00, M5, G54
- ➢ Commentaire littéraire arrêt pour changement de bride
- **Fonctions du gestionnaire d'opérations - copier-coller, paramètres**

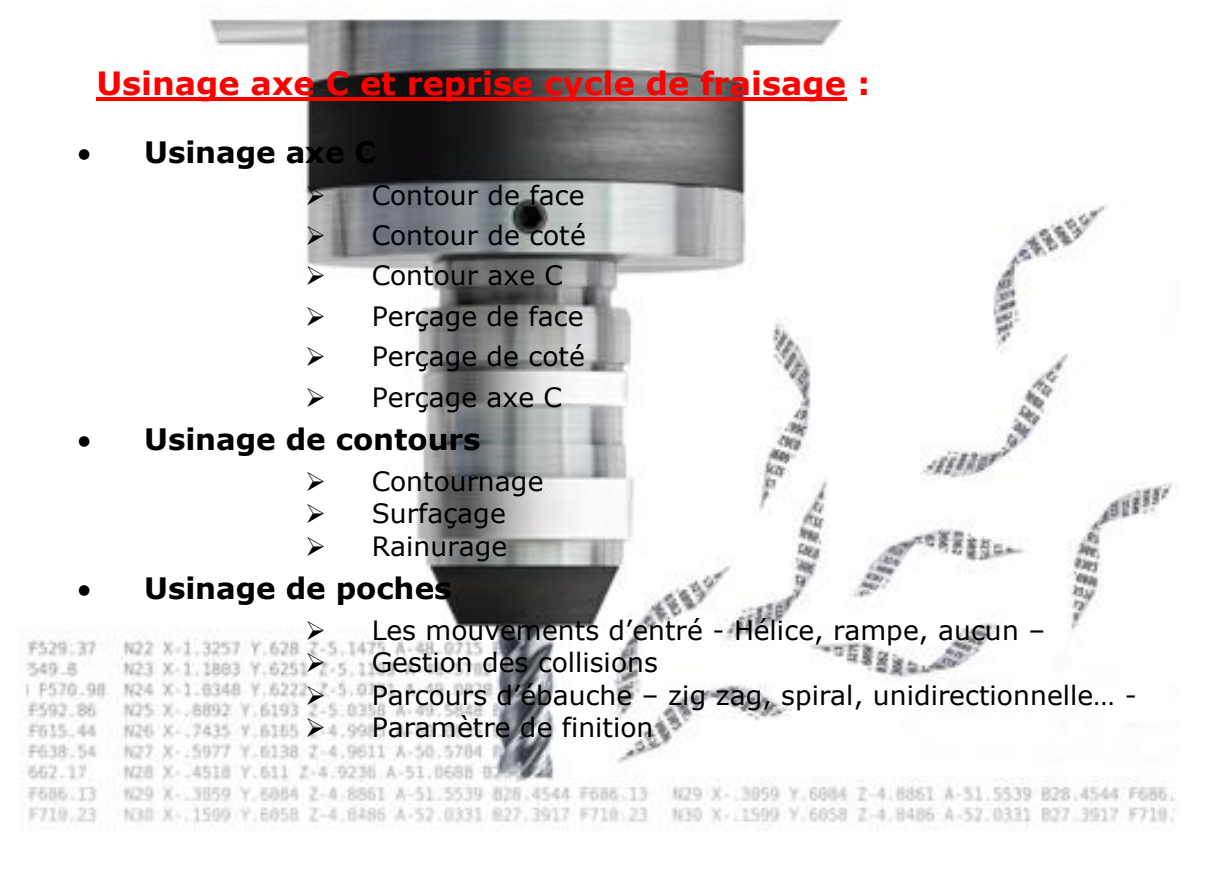

**Société FICAM : Siège Social - Bâtiment vert - 10 avenue Gustave Eiffel 28000 Chartres**

**Tél : 02.37.26.28.10 – Web [: www.ficam.com](http://www.ficam.com/) Mail :** [administration@ficam.com](mailto:administration@ficam.com)

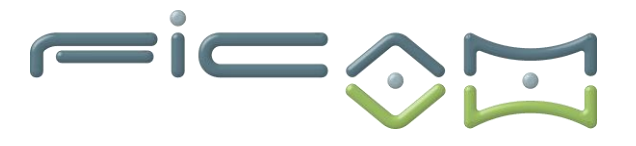

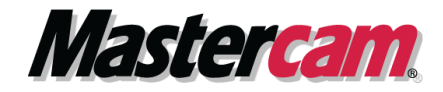

dillo

#### • **Usinage cycles de perçages**

- ➢ Types de parcours perçage, alésage à la fraise … -
- ➢ Sélection des cycles de perçage -débourrage, pointage…-

### • **Ebauches et finition de modèles 3D surfaciques**

- ➢ Ebauche et finition parallèle
- ➢ Ebauche et finition radiale
- ➢ Ebauche de contour et de poche
- ➢ Ebauche et finition iso paramétrique
- ➢ Ebauche de tréflage
- ➢ Ebauche et finition par projection
- ➢ Ebauche de reprise
- ➢ Finition de Hauteur de crête
- ➢ Finition entre 2 courbes
- ➢ Finition de bitangente
- ➢ Finition horizontale
- ➢ Finition de contournages
- **Usinage UGV**
	- ➢ Ebauches et finitions optimums de modèles 3D surfaciques
	- Usinage multi-surfaces en ébauche
	- ➢ Usinage multi-surfaces Optirough
	- ➢ Usinage multi-surfaces en finition
	- ➢ Usinage multi-surfaces en reprises
	- ➢ Fonction de lissage optimum des parcours d'outils

• **Exercices d'application**

**Gestionnaire d'opération :**

- **Gestionnaire d'opération**
	- Gestion des groupes de machine
	- ➢ Gestion des groupes usinage OP1, OP2
	- ➢ Copier-coller
	- ➢ Gestion des paramètres d'usinages
	- ➢ Gestion des géométries
		- Lancement du post-processeur

#### • **Gestion de l'outil d'usinage**

- ➢ Choix de l'outil
- ➢ Création d'une bibliothèque outils
- 

**N22 X-1.3257 Y.628 2-5.147 Création d'un outil.** F529.37 N33 X-1 1893 V 6251

P576 • **Gestion des matériaux**

%40 R

#### F615.44 NJT X 5077 V.6138 F638-54

- **EXAMPLE 2018** Choix du matériau 662.17
- ➢ Donné paramètre de coup en fonction du matériau F6B6.13

**Tél : 02.37.26.28.10 – Web [: www.ficam.com](http://www.ficam.com/) Mail :** [administration@ficam.com](mailto:administration@ficam.com)

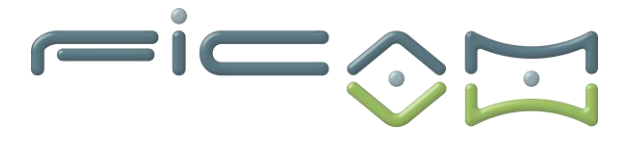

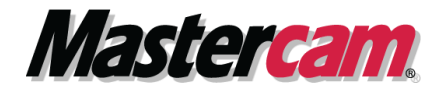

-iille

### • **Bibliothèque opération par défaut**

#### • **Brut**

- ➢ Création du brut
- ➢ Modèle de brut reprise du brut avec les usinages précédents

#### • **Choix machine**

- $\triangleright$  Type de machine
- ➢ Post-pro concordant
- ➢ Moyen de programmation dépendant de la machine

### **Mill-Turn :**

- **Tournage simultané**
	- ➢ Double Ebauche
	- ➢ Chariotage haut-bas

#### • **Manipulation de la pièce**

- **Transfert**
- **Tirage**
- ➢ Avance barre
- Stockage tourelle
- Serrage broche
- ➢ Mouvement broche Synchronisation broche
- **Synchronisation des usinages**
	- ➢ Optimisation des usinages
		- ➢ Différentiel des départs d'outils
	- Préparation outils suivant

**Simulation volumique d'usinages :**

- **Simulation d'usinage** 
	- $\triangleright$  En pas à pas
	- ➢ En continue
	- ➢ Avec simulation axe tournant
	- ➢ Avec simulation de l'outil et porte outil
	- ➢ Vérification des collisions pièce /outil

F529.37 549.8 N23 X-1.1883 Y.6251 Z-5.1103 A-48.578<br>| F570.98 N24 X-1.6348 Y.6222 Z-5.0731 A-49.082

#### • **Comparaison par le biais de fichier STL entre la pièce usinée le modèle surfacique**F638.54 662.17

5539 828.4544 F686.13 829 X - 3059 Y.6084 Z-4.8861 A-51.5539 828.4544 F686. F686.13 4.6486 A-52.0331 827.3917 F710.23 N30 X-1599 Y.6858 Z-4.8486 A-52.0331 827.3917 F710. N30 1900 V.6058 Z

**Société FICAM : Siège Social - Bâtiment vert - 10 avenue Gustave Eiffel 28000 Chartres**

**Tél : 02.37.26.28.10 – Web [: www.ficam.com](http://www.ficam.com/) Mail :** [administration@ficam.com](mailto:administration@ficam.com)

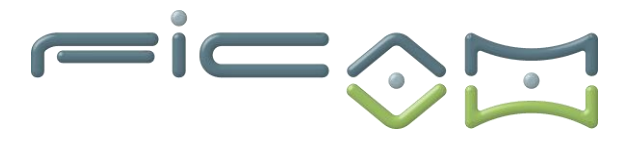

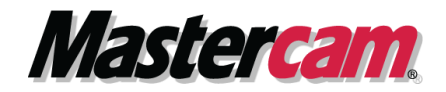

## **Exercices d'application :**

F529.37 N22 X-1.3257 Y.628 Z-5.1475 A-48.0715 N23 X-1.1883 Y.6251 Z-5.1103 A-48.5702

7.40 R

- **Support d'application formation tournage FICAM.**
- **Utilisation de pièces d'exemple et de modèle 2D ou 3D.**
- **Mise en œuvre de pièces avec sortie de programme ISO.**

# **D)VALIDATION ET CERTIFICATION**

Dans une salle de formation, un ordinateur et un écran seront mis à disposition du stagiaire, accompagnés du logiciel de CFAO MASTERCAM.

Il est impératif que les stagiaires aient déjà suivi les modules de formation en CFAO 2D, Fraisage 3D base, Fraisage 3D plus et Tournage avant de commencer cette formation.

Des exercices sont proposés aux stagiaires afin d'évaluer leurs acquis et leur compréhension de chaque module.

Les formateurs, experts en logiciel de CFAO MASTERCAM, sont disponibles pour répondre à toutes les questions des stagiaires.

La formation est validée par la remise d'attestations de présence signées par le formateur et les stagiaires, ou par une attestation de fin de formation sur demande du stagiaire

En outre, la certification est soumise à une épreuve pratique. L'évaluation finale consiste en la création d'une pièce d'usinage réalisée à l'aide du logiciel de CFAO MASTERCAM.

Le sujet, tiré au sort en début d'épreuve, détaille la pièce à réaliser ainsi que la machine-outil à utiliser.

La certification obtenue à l'issue de la formation et de l'épreuve pratique certifie une compétence avérée dans l'utilisation du logiciel, contribuant ainsi à l'employabilité et à la mobilité professionnelle des stagiaires en valorisant leurs compétences acquises.

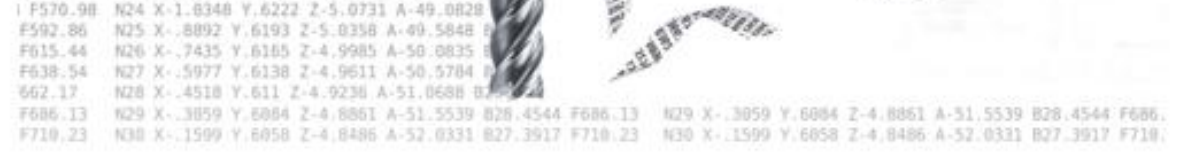

aill

**Tél : 02.37.26.28.10 – Web [: www.ficam.com](http://www.ficam.com/) Mail :** [administration@ficam.com](mailto:administration@ficam.com)